Some other applications of HMM (informal discussion)  $\odot$ Auto-correction in smartphone keyboand.  $\bigcirc$ A OW COY ty u i O P<br>a s d f g h j k l® wield<br>quell } hide<br>qualm }  $\mathbf{P} \times \mathbf{C} \times \mathbf{b} \times \mathbf{w}$ 13 3 Space @ 1 [return] 20 Ganssian  $\begin{bmatrix} a \\ b \\ d \\ \vdots \end{bmatrix}$  =  $P(W_1 = location \text{location of } 0 | s_1 =$  $P(M_1|S_1) =$ separation ab. u w<br>4 English<br>4 English<br>dictionary  $P(s_2|s_1) = P(S_2 = \begin{bmatrix} j \\ j \\ k \\ k \\ k \\ k \\ j \end{bmatrix} |S_1 = \begin{bmatrix} w \\ \alpha \\ \beta \\ \beta \\ \beta \\ j \end{bmatrix}) =$  $> l$  $\overline{k}$  $\frac{1}{\sqrt{\pi}}$ Jak<br>Jak<br>Jak Decodes to "quell" or "qualm" 3 Similar application in speech recognition  $P(m_{\kappa}|s_{\kappa}) = P(m_{\kappa} = -1)$   $M_{\kappa}$   $N_{\kappa} = \begin{bmatrix} a' & m'\\ b' & m''\\ k' & m''\end{bmatrix}$ 

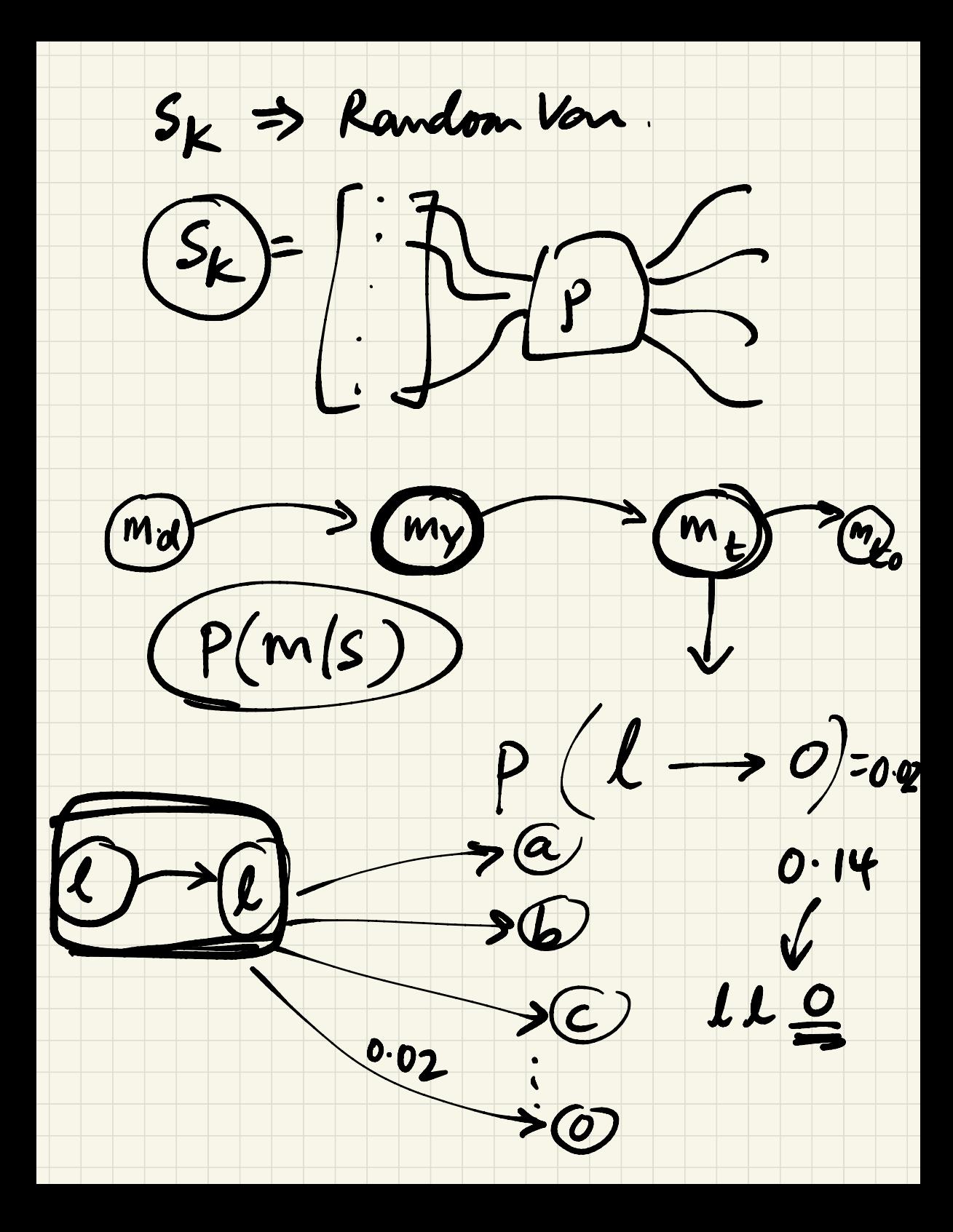

sensor Kalman Filter temp. inside the jet 2 K  $y_k = H x_k + n_m$ <br>
measurement gradient of temp on the<br>
eq...<br>
body of the rocket  $\sqrt{|\Gamma|}$ process model eq.  $Ax_k + B + m_p$ <br>process model eq.  $a_{\text{gal}}$ : Estime  $x_k$  or track  $x_k$  $\begin{array}{c} \n\text{H, A, B} \quad \longrightarrow \quad \text{KF} \quad \longrightarrow \quad \hat{x_1} \text{, } \hat{x_2} \text{...} \n\end{array}$  $\hat{\mathbf{x}}_{k}$  = my estimate of  $\mathbf{x}_{k}$ <br>Main KF equation says: Combine both process and  $\hat{x}_{k} = x_{k}^{P} + G(y_{k} - \# x_{k}^{P})$  $\hat{x}_k = x_k^p + G(Hx_k + w_m - Hx_k^p)$  $= x_{k}^{p} + GH(x_{k} - x_{k}^{p}) + Gn_{m}$ wet error  $e_k = x_k - \hat{x}_k$ 

 $e_{k} = x_{k} - (x_{k}^{P} + GH(x_{k} - x_{k}^{P}) + Gn_{m})$ =  $x_{k}$  (1 - GH) - (1 - GH)  $x_{k}^{P}$  - Gn<sub>m</sub>  $e_{k} = (1 - G_{k}H)(x_{k} - x_{k}^{p}) - G_{k}n_{m}$  $e_{k}^{\rho} = p_{n}^{n}$ Covariance (ex) = E[exe[] =  $E\left[\frac{2}{l}(-G_kH)e_k^P - G_kn_m\right]\left[\frac{1}{2}\right]$ to final Gr that minimizes the error<br>covaniance, d Trace(E[erek]) = 0  $= 0$ You get  $G_K^* = P_K^P H^T$  $H P_K H^T + R_m$ where  $P_k^P = E[e_k^P(e_k^P)^\top]$ Cov  $\begin{pmatrix} e_{k} \\ e_{k+1} \\ e_{k+2} \end{pmatrix}$  =  $\begin{bmatrix} e_{k}e_{k}^{\top} & 1 \\ e_{k+1}e_{k+1}^{\top} & e_{k+2}e_{k+2}^{\top} \end{bmatrix}$ 

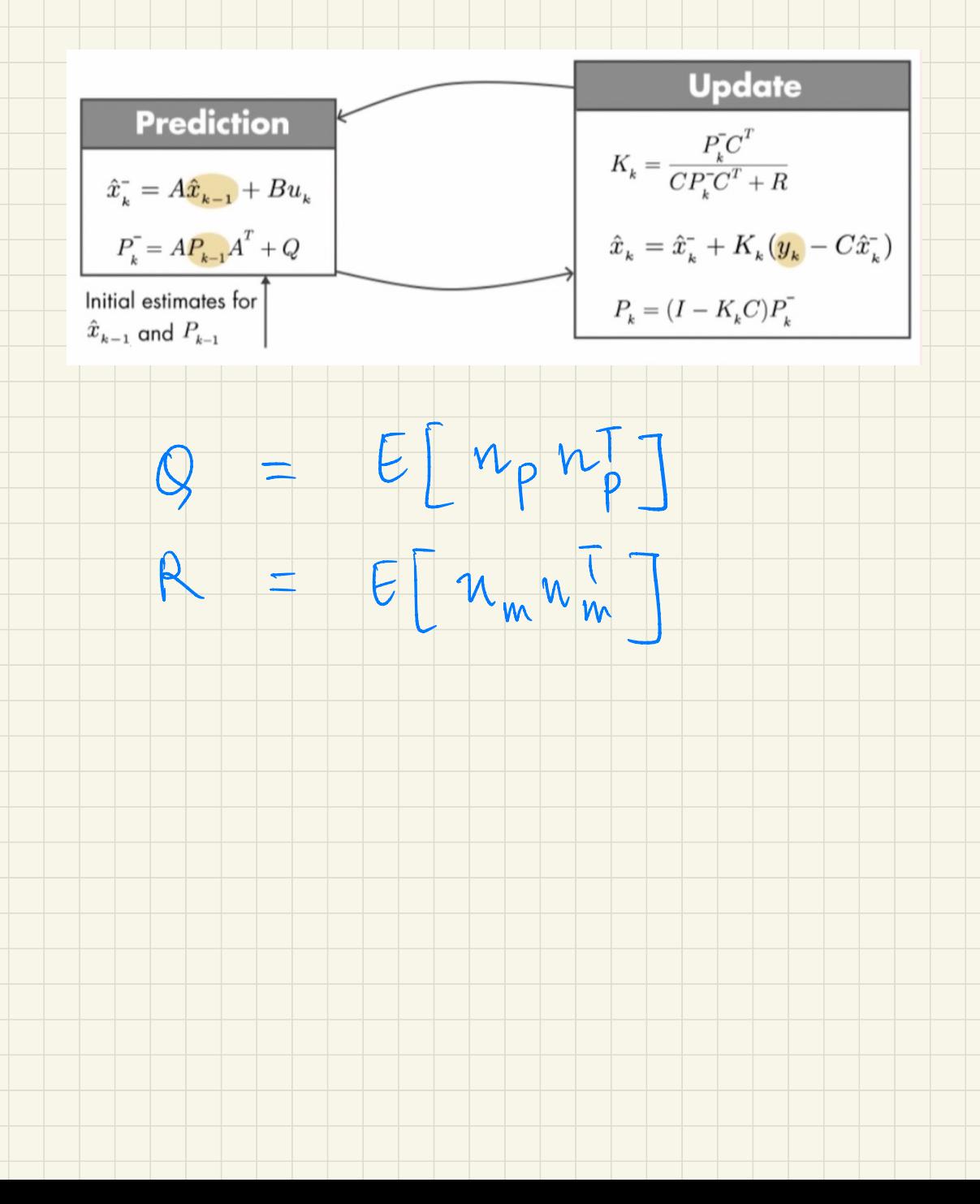